# il Momento

Pag.

### Su "Comune Aperto"

Egregio direttore, ho ricevuto il giornale "Comune Aperto", inviato dall'amministrazione comunale a tutti i capifamiglia di Forlì. In una recente riunione della II Commissione Consiliare dedicata all'audizione dei medici, relativamente al problema dell'ampliamento dell'inceneritore proposto da Hera, avevo richiesto che venisse pubblicato un numero di questo giornale, edito a spese dei cittadini di Forlì, dedicato alle

dichiarazioni dei consulenti coinvolti in quella giornata. Risultato: al problema dell'inceneritore è stato dedicato un trafiletto impegnato, per la parte prevalente dello spazio, dagli indirizzi delle Circoscrizioni. A questo punto si pone un problema più grande, che va al di là della questione pure importantissima della salute dei cittadini che, evidentemente, non è al centro dei pensieri del Sindaco. Si tratta di democrazia.

Se oltre 17.000 cittadini, 370 medici ed esperti di fama internazionale non vengono non dico ascoltati, ma nemmeno presi in considerazione, quali strumenti hanno i cittadini per farsi ascoltare dalle istituzioni? E' giusto che, utilizzando le vie istituzionali, come è stato fatto correttamente fino ad oggi, non ci sia nemmeno la possibilità di informare i forlivesi su come stanno effettivamente le cose su un tema così dibattuto

in città? Altro che cavalcare la protesta o provocare senza proporre, come dichiara il Sindaco. Ai cittadini cosa rimane, l'occupazione fisica del "palazzo"? Se "Comune Aperto" deve essere la tribuna propagandistica del Sindaco, per favore lo stampi a sue spese e, se così non fosse, si eviti di spedirmelo, se mai volessi comprare l'Unità ci sono già i giornalai.

#### Maurizio Nowak

Cerimonie&Culti - Redazione

## il Momento

29/12/2005 Pag.

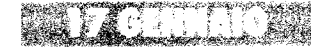

## Festa liturgica di S. Antonio Abate

Il 17 gennaio si celebra la festa liturgica di S. Antonio abate venerato come patrono della campagna e degli animali domestici e solitamente raffigurato con un piccolo maiale a fianco. La festa, che viene solitamente anticipata, o posticipata, alla domenica più vicina viene celebrata con particolare solennità nelle parrocchie di campagna dove secondo la tradizione si benedice il pane che sarà poi consumato a tavola e dato anche agli animali. Da alcuni anni è ripresa in alcune chiese, come in quella del Carmine in corso Mazzini, anche l'usanza di benedire gli animali domestici al termine della messa.